Министерство сельского хозяйства Российской Федерации Федеральное государственное бюджетное образовательное учреждение высшего образования «Вятский государственный агротехнологический университет»

> Центр дополнительного образования и дистанционных образовательных технологий

**УТВЕРЖДЕНА** ЕС. Симбирских Рект  $20 \frac{g}{r}$ r.

Дополнительная профессиональная программа

(повышения квалификации)

**Информационно-коммуникационные технологии**

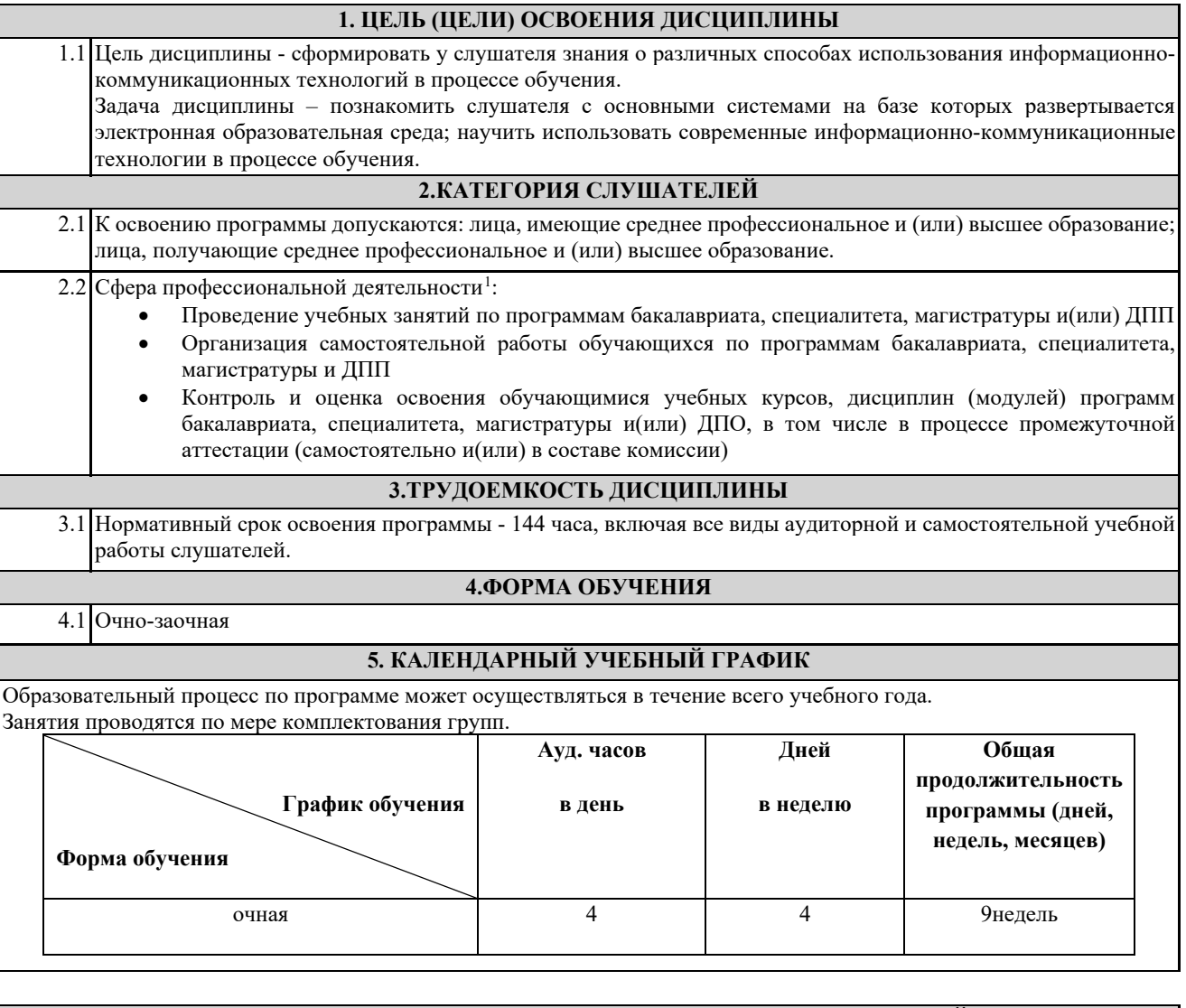

#### **6. ПЛАНИРУЕМЫЕ РЕЗУЛЬТАТЫ ОБУЧЕНИЯ: ХАРАКТЕРИСТИКА КОМПЕТЕНЦИЙ, ПОДЛЕЖАЩИХ СОВЕРШЕНСТВОВАНИЮ И (ИЛИ) ПЕРЕЧЕНЬ НОВЫХ КОМПЕТЕНЦИЙ, ФОРМИРУЮЩИЙСЯ В РЕЗУЛЬТАТЕ ОСВОЕНИЯ ПРОГРАММЫ[2](#page-1-1)**

**ОК-1(ОК-3) - способностью использовать естественнонаучные и математические знания для ориентирования в современном информационном пространстве** 

знать: современные способы получения, передачи, обработки, хранения и накопления знаний.

уметь: работать с компьютером как средством управления информацией владеть: методиками выбора, получения, хранения и переработки информации

владеть: методиками выбора, получения, хранения и переработки информации..

#### **ПК-1 (ПК-8) - способностью проектировать образовательные программы**

знать: основные принципы, которые лежат в основе работы глобальных компьютерных сетей. уметь: работать с информацией в глобальных компьютерных сетях.

владеть: навыками поиска, отбора и сортировки информации в глобальных компьютерных сетях

**ПК-2 (ПК-4) - способностью использовать возможности образовательной среды для достижения личностных, метапредметных и предметных результатов обучения и обеспечения качества учебно-**

знать: возможности образовательной и информационной среды Академии.

уметь: использовать образовательную и информационную среду Академии для обеспечения качества учебновоспитательного процесса.

владеть: навыками по работе с информационной и образовательной средой Академии.

<span id="page-1-1"></span><sup>2</sup>Компетенции даны на основании Федерального государственного образовательного стандарта высшего образования по специальности 44.03.01 Педагогическое образование. Утверждённого приказом Министерства образования и науки Российской Федерации от 4 декабря 2015 г. N 1426

<span id="page-1-0"></span><sup>1</sup>Профессиональный стандарт "Педагог профессионального обучения, профессионального образования и дополнительного профессионального образования" (утв. приказом Министерства труда и социальной защиты РФ от 8 сентября 2015 г. N 608н)

#### **В результате освоения дисциплины обучающийся должен**

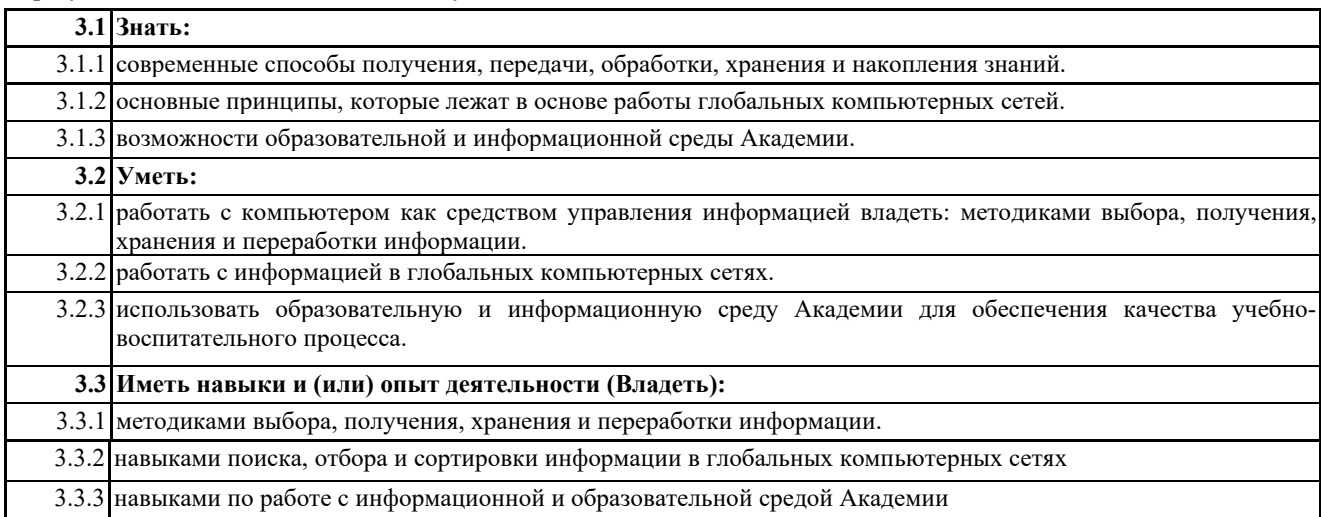

![](_page_2_Picture_325.jpeg)

## **8. ФОНД ОЦЕНОЧНЫХ СРЕДСТВ**

Рабочая программа дисциплины обеспечена фондом оценочных средств для проведения промежуточной аттестации. Содержание фонда оценочных средств представлено в Приложении 1.

Ι

## **9. УЧЕБНО-МЕТОДИЧЕСКОЕ И ИНФОРМАЦИОННОЕ ОБЕСПЕЧЕНИЕ ДИСЦИПЛИНЫ (МОДУЛЯ)**

## **9.1. Рекомендуемая литература**

**9.1.1. Основная литература**

1.Андреев А.В., Андреева С.В, Доценко И.Б. Практика электронного обучения с использованием Moodle [Текст] / Андреев А.В., Андреева С.В, Доценко И.Б. – Таганрог: Изд-во. ТТИ ЮФУ, 2008. – 146 с.

2.Анисимов А.М. Работа в системе дистанционного обучения Moodle : учеб. пособие [Текст] / А.М. Анисимов. – Харьков : Изд-во ХНАГХ, 2009. – 292 с.

3.Гуриков, С. Р. Информатика : учеб. для студентов образовател. учреждений высш. образования / Сергей Ростиславович Гуриков. - М. : ФОРУМ : ИНФРА-М, 2014. - 464 с. - Библиогр.: с. 462.

4.Информатика. Базовый курс : учеб. пособие для студентов высш. техн. учеб. заведений / под ред. С. В. Симоновича. -

3-е изд. - СПб. : Питер, 2015. - 638 с.

5.Информатика. Базовый курс : учеб. пособие для студентов высш. техн. учеб. заведений / под ред. С. В. Симоновича. - 3-е изд. - СПб. : Питер, 2012. - 638 с.

6.Мотов, В. В. Word, Eхcel, Powerpoint : учеб. пособие / Владислав Васильевич Мотов. - М. : ИНФРА-М, 2009. - 205 с. : ил. - (Высшее образование). - Библиогр.: с. 202.

7.Официальный сайт электронной образовательной среды Moodle [Электронный ресурс]. Режим доступа: https://moodle.org (дата обращения 1.09.2015).

### **9.1.2. Дополнительная литература и методические разработки**

1.Васина, В. Н. Информатика : метод. указания по работе в операционной системе Windows 7 для студентов агроинженер. специальностей всех форм обучения / Вероника Николаевна Васина, Татьяна Владимировна Гребенкина ; [рец.: Н. С. Зонова, А. А. Калинина] ; М-во сел. хоз-ва Рос. Федерации, ФГБОУ ВПО "Вят. гос. с.-х. акад.", Каф. информ. технологий и систем в экономике. - Киров :Вят. ГСХА, 2012.

2.Гребенкина, Т. В. Практикум по применению технологии электронных таблиц MS OfficeExcel 2007 / Татьяна Владимировна Гребенкина, Елена Николаевна Суслопарова ; [рец.: Л. А. Козлова, Е. Н. Гришина] ; М-во сел. хоз-ва Рос. Федерации, ФГБОУ ВПО "Вят. гос. с.-х. акад.", Каф. информ. технологий и систем в экономике. - Киров :Вят. ГСХА, 2012.

3.Дьячков, В. П. Информатика [Электронный ресурс] : метод. рекомендации по самостоят. работе для студентов очной формы обучения / Валерий Павлович Дьячков ; [рец.: И. Г. Лукиных, Л. А. Козлова] ; М-во сел. хоз-ва Рос. Федерации, ФГБОУ ВО "Вят. гос. с.-х. акад.", Экон. фак. [и др.]. - Электрон. текстовые дан. - Киров :Вят. ГСХА, 2015. - 36 с. 4.Дьячков, В. П. Разработка базы данных с помощью программы MS OfficeAccess 2007 [Электронный ресурс] : метод. рекомендации для студентов экон. направлений / Валерий Павлович Дьячков ; [рец.: А. В. Ряттель, Л. А. Козлова] ; Мво сел. хоз-ва Рос. Федерации, ФГОУ ВПО "Вят. гос. с.-х. акад.", Каф. информ. технологий и систем в экономике. - Электрон. текстовые дан. - Киров :Вят. ГСХА, 2011. - 149 с.

![](_page_3_Picture_383.jpeg)

![](_page_3_Picture_384.jpeg)

#### 11.3 **Малышева Ольга Анатольевна** заведующая библиотекой

### **11. МЕТОДИЧЕСКИЕ УКАЗАНИЯ ДЛЯ ОБУЧАЮЩИХСЯ ПО ОСВОЕНИЮ ДИСЦИПЛИНЫ (МОДУЛЯ)**

Освоение дисциплины проводится в форме аудиторных занятий и внеаудиторной самостоятельной работы обучающихся. Количество часов занятий в интерактивных формах определено учебным планом.

Внеаудиторная самостоятельная работа осуществляется в следующих формах:

- самостоятельное изучение теоретического материала (тем дисциплины);

- подготовка к лекционным и практическим занятиям;

- подготовка к мероприятиям текущего контроля;

- подготовка к промежуточной аттестации.

При организации самостоятельной работы необходимо, прежде всего, обратить внимание на ключевые понятия, несущие основную смысловую нагрузку в том или ином разделе учебной дисциплины.

Подготовка к зачету является заключительным этапом изучения дисциплины и является средством промежуточного контроля. Подготовка к зачету предполагает изучение конспектов лекций, рекомендуемой литературы и других источников, повторение материалов практических занятий.

# Министерство сельского хозяйства Российской Федерации Федеральное государственное бюджетное образовательное учреждение высшего образования

«Вятский государственный агротехнологический университет»

Центр дополнительного образования и дистанционных образовательных технологий

# ФОНД ОЦЕНОЧНЫХ СРЕДСТВ

для проведения

промежуточной аттестации обучающихся по программе дополнительного профессионального образования

(повышения квалификации)

## **Информационно-коммуникационные технологии**

## **Примерные тестовые вопросы для зачета по курсу «Информационнокоммуникационные технологии»**

1. Какой символ обязательно присутствует в адресе электронной почты

- $(a)$
- \*
- #
- &

2. Каких списков нет в текстовом редакторе

многоколоночных

многоуровневых

нумерованных

маркированных

3. Соотнесите термин и определение

Текстовый редактор компьютерная программа, используемая для создания, редактирования и форматирования документов

Графический редактор компьютерная программа создания и

редактирования изображений (рисунков, фотографий и др.)

Электронные таблицы компьютерная программа, предназначенная для

обработки различных данных, представленных в табличной форме

Браузер компьютерная программа, обеспечивающая доступ и перемещение в глобальной компьютерной сети Интернет

4. Что нельзя прикрепить к электронному письму

папку

текстовый файл

графический файл

архив

5. Поисковая система это

сайт, позволяющий осуществлять поиск информации на основе

ключевых слов, определяющих область интереса пользователя

программа тестирования компьютера

протокол передачи почтовых сообщений

программа передачи гипертекстовой информации

6. Выберите правильные ответы: «Гиперссылкой может быть…»

текст

графическое изображение

папка

архив

7. Правила поведения в сети Internet называют …

виртуальный этикет

этикет

вежливость

благопристойность

8. Средство обмена сообщениями по компьютерной сети в режиме реального времени это …

чат

форум

электронная переписка

9. Возможно ли в чате использовать развернутые ответы? да нет 10.Можно ли в чате писать сообщения исключительно заглавными буквами? да нет 11.Класс веб-приложений для организации общения посетителей вебсайта это … чат форум электронная переписка 12.К явным нарушениям сетевого этикета относят: спам флуд оффтопик флейм нарушение правил русского языка 13.Сообщения в интернет-форумах и чатах, не несущие никакой полезной информации это спам флуд оффтопик флейм 14.Неожиданно возникшее бурное обсуждение, в развитие которого участники обычно забывают о первоначальной теме, переходят на личности и не могут остановиться это спам флуд оффтопик флейм 15.Сообщения, присылаемые вам от неизвестных людей или организаций, которым вы не давали на это разрешения это спам флуд оффтопик флейм 16.Сетевое сообщение, выходящее за рамки заранее установленной темы общения это спам флуд оффтопик флейм 17.Выберите главное свойство чата, отличающее его от форума и деловой переписки лаконичность деловитость вежливость 18.Что делать, если в чате совершил ошибку в отправленном сообщении?

Ничего не делать

Извиниться

Поставить \* и исправить ошибку

19.Сайты, являющиеся связующим звеном между фотографами и людьми,

заинтересованными в их работах это …

банки изображений

облачные хранилища

конверторы файлов

20.Для чего используются облачные хранилища?

для хранения информации

для синхронизации информации между несколькими устройствами

для обмена и совместного редактирования файлов

для конвертирования файлов

21.Группа онлайн-сервисов предназначенных для преобразования файлов из одного формата в другой это …

банки изображений

облачные хранилища

конверторы файлов

22.Группа сервисов, используемых для графического представления какой-либо информации называется …

банки изображений

облачные хранилища

конверторы файлов

инфографика

23.Интерактивные презентации, в отличие от обычных, позволяют … организовать обратную связь между педагогом и обучающимся

организовать прямую связь между педагогом и обучающимся

24.Интерактивные веб проекты, позволяющие визуализировать

проведение научных экспериментов в процессе обучения это …

виртуальные лаборатории

интерактивные классы

виртуальные туры

25.Можно ли дублировать на презентации текст своего выступления? да

нет

26.Какое количество секторов круговой диаграммы, используемой в презентации, считается оптимальным?

4-6

4-9

3-5

27. Какое количество секторов столбчатой диаграммы, используемой в презентации, считается оптимальным?

4-8

4-9

3-5

28.Какой шрифт рекомендуется применять при составлении презентации? с засечками

без засечек

29.Количество шрифтов, используемых при составлении презентации не должно быть больше …

4 3 5 7 30.Минимальный размер шрифта, используемый в презентации 17 15 12 16 31.Оптимальное количество слов на слайде:  $7 + 2$  $9 +/- 2$  $10 + (-4)$ 32.Максимальное количество слов на слайде не должно быть больше: 20 30 40 50 33.Какие фоновые цвета предпочтительно использовать при составлении презентации? яркие, без градиентной заливки любые цвета с градиентной заливкой 34.В чем состоит главное отличие дистанционного обучения от электронного? при дистанционном обучении преподаватель участвует в процессе обучения асинхронно или вообще не участвует при дистанционном обучении преподаватель участвует обязательно 35.Кто выступает автором электронного образовательного ресурса? юридическое лицо (ВУЗ, Колледж) физическое лицо 36.Право авторства на электронный образовательный ресурс относится … к исключительному праву к неимущественным правам 37.При создании презентаций, электронного образовательного ресурса можно использовать аудио-, фото- и видео- материалы принадлежность которых не вызывает сомнений, а также опубликованные на официальных сайтах возможно использование любых материалов 38.При использовании цитат и иллюстраций является ли необходимым ссылка на ресурс и автора? да нет 39.Дополнительный материал, усиливающий восприятие читателя, но не сказывающийся в целом на информационной составляющей

произведения это …

цитирование

иллюстрирование

40.Дополнительный материал, усиливающий восприятие читателя и выступающий неотъемлемой частью информационной составляющей произведения это …

цитирование

иллюстрирование

41.Какой максимальный объем цитируемого текста по отношению к авторскому допускается в электронном образовательном ресурсе? до 40%

до 30%

до 50%